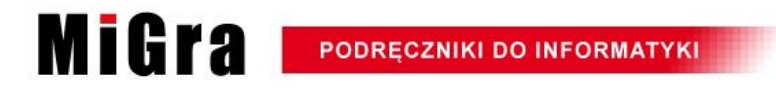

Wiemy, tak jak inni, czego należy nauczyć. Wyróżnia nas to, że znamy możliwości ucznia i problemy nauczyciela.

## Programowanie – od pierwszoklasisty do maturzysty

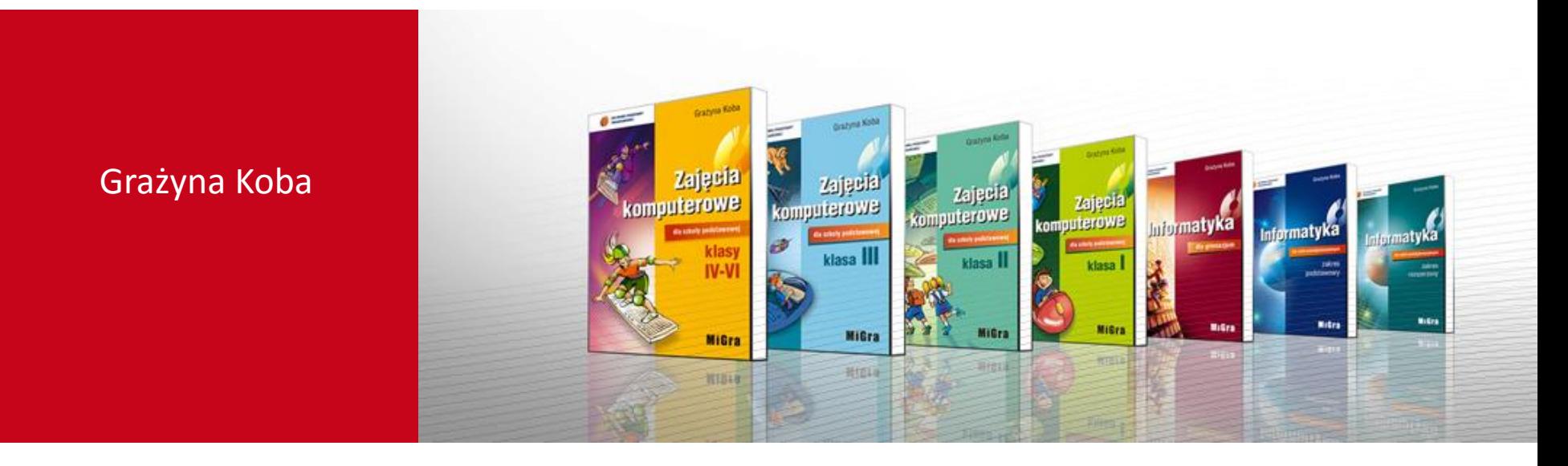

### "Krąg trzydziestolecia" nauki programowania MiGra

**PODRECZNIKI DO INFORMATYKI** 

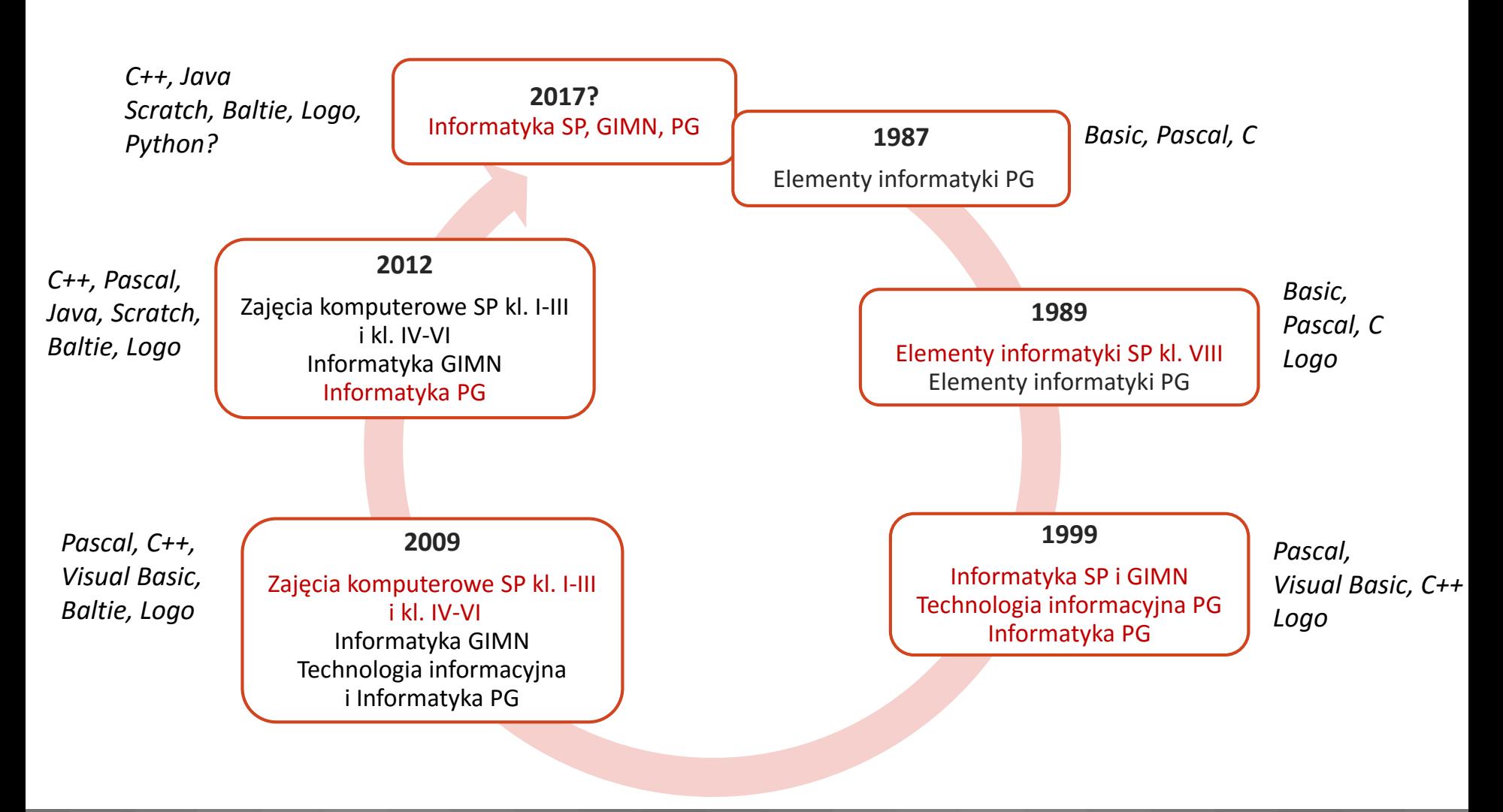

#### Proces nauczania jak… działanie komputera

**PODRECZNIKI DO INFORMATYK** 

MiGra

Aby na wyjściu otrzymać dobre **wyniki** musimy nie tylko wprowadzić właściwe **informacje**, ale właściwie je **przetwarzać** (= stosować dobre metody nauczania).

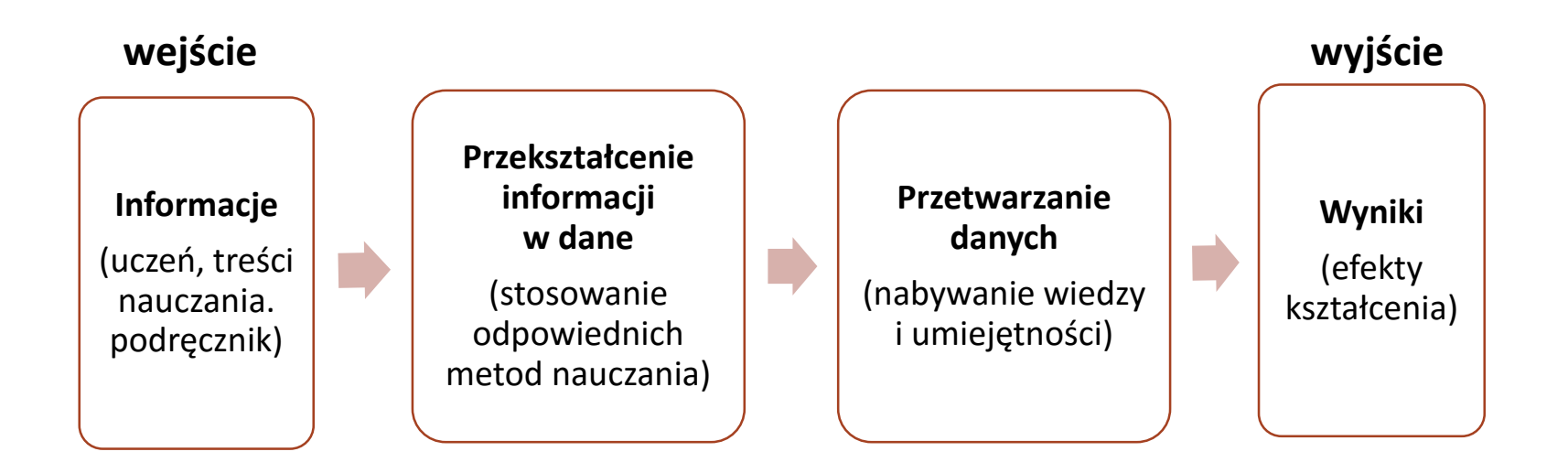

### Przykładowe "wyjście"...

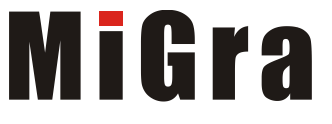

**PODRĘCZNIKI DO INFORMATYK** 

Przykład z podstawy programowej

– informatyka PG (zakres rozszerzony):

*Uczeń opisuje i stosuje algorytm, np. wydawania reszty metodą zachłanną.*

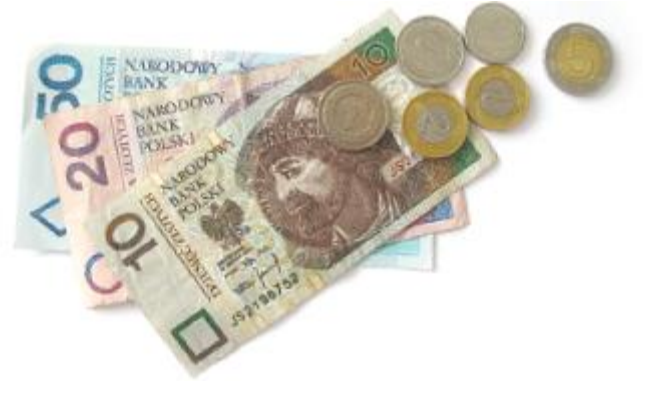

**Algorytm zachłanny** – algorytm, który w celu wyznaczenia rozwiązania w każdym kroku dokonuje zachłannego, tj. najkorzystniejszego w danym kroku, rozwiązania częściowego.

#### **MiGra** Opis algorytmu i analiza wykonania dla R=69

#### **PODRECZNIKI DO INFORMATYK**

#### **Krok 1.** Największy nominał, nie większy niż *R* to 50 zł. 69 **div** 50 = 1 wypłacamy: **50 zł.** *R* := 69 – 50 • 1 = 19 do wydania zostało 19 zł.

#### **Krok 2.**

Największy nominał, nie większy niż aktualne *R* to 10 zł. 19 **div** 10 = 1 wypłacamy **10 zł.** *R* := 19 – 10 • 1 = 9 do wydania zostało 9 zł.

#### **Krok 3.**

Największy nominał, nie większy niż aktualne *R* to 5 zł. 9 **div** 5 =1 wypłacamy **5 zł.** *R* := 9 – 5 • 1 = 4 do wydania zostały 4 zł.

#### **Krok 4.** Największy nominał, nie większy niż aktualne *R* to 2 zł. 4 **div** 2 = 2 wypłacamy dwie monety **2 zł.** *R* **:= 4 – 2 • 2 = 0 wypłaciliśmy całą kwotę.**

**Reszta została wydana następująco**: **1 · 50 zł + 1 · 10 zł + 1 · 5 zł + 2 · 2 zł = 69 zł.**

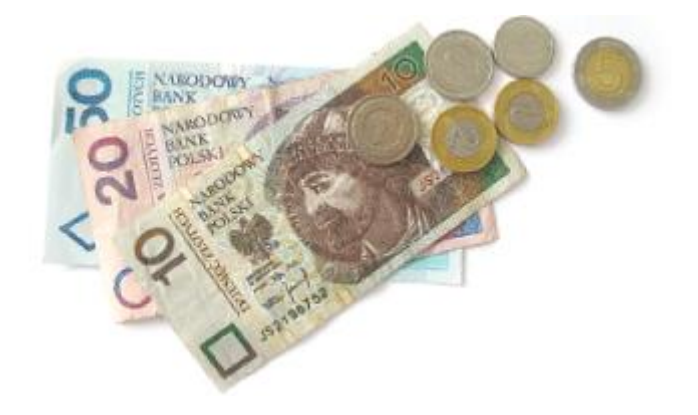

### Wydawanie reszty metodą zachłanną w C++ MiGra

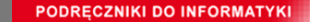

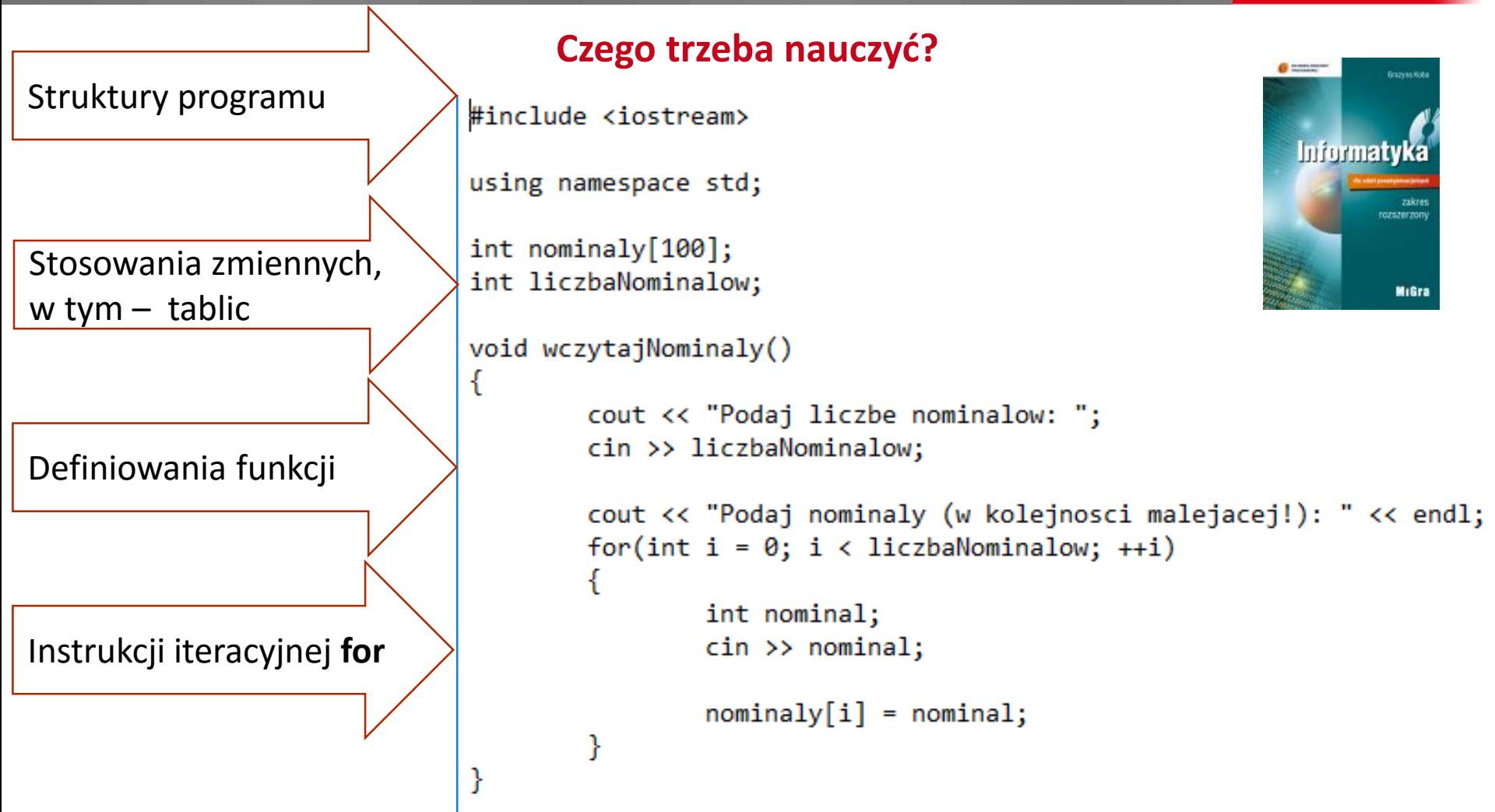

#### Wydawanie reszty metodą zachłanną w C++ MiGra

**PODRECZNIKI DO INFORMATYI** 

#### **Czego trzeba nauczyć?**  $\overline{\mathbf{G}}$  masses void znajdzReszte(int reszta) **Informaty** € cout << "Wyplacone nominaly: " << endl; int aktualnyNominal =  $0$ ; while( $reszta > 0$  && aktualnyNominal < liczbaNominalow) **M**ıGra € while( aktualnyNominal < liczbaNominalow && reszta < nominaly[aktualnyNominal] ) Instrukcji ++aktualnyNominal; iteracyjnej **while** if( aktualnyNominal < liczbaNominalow && reszta >= nominaly[aktualnyNominal] ) ſ  $int$   $licz$ baBanknotow = reszta/nominaly[aktualnyNominal]; Instrukcji cout << liczbaBanknotow << "x" << nominaly[aktualnyNominal] << "zl" << endl; warunkowej i**f** reszta -= liczbaBanknotow\*nominaly[aktualnyNominal]; } if(  $reszta > 0$  ) cout << "Brak nominalow do wydania pozostalej kwoty: " << reszta << "zl" << endl; €

### Wydawanie reszty metodą zachłanną w C++ MiGra

**PODRĘCZNIKI DO INFORMATYK** 

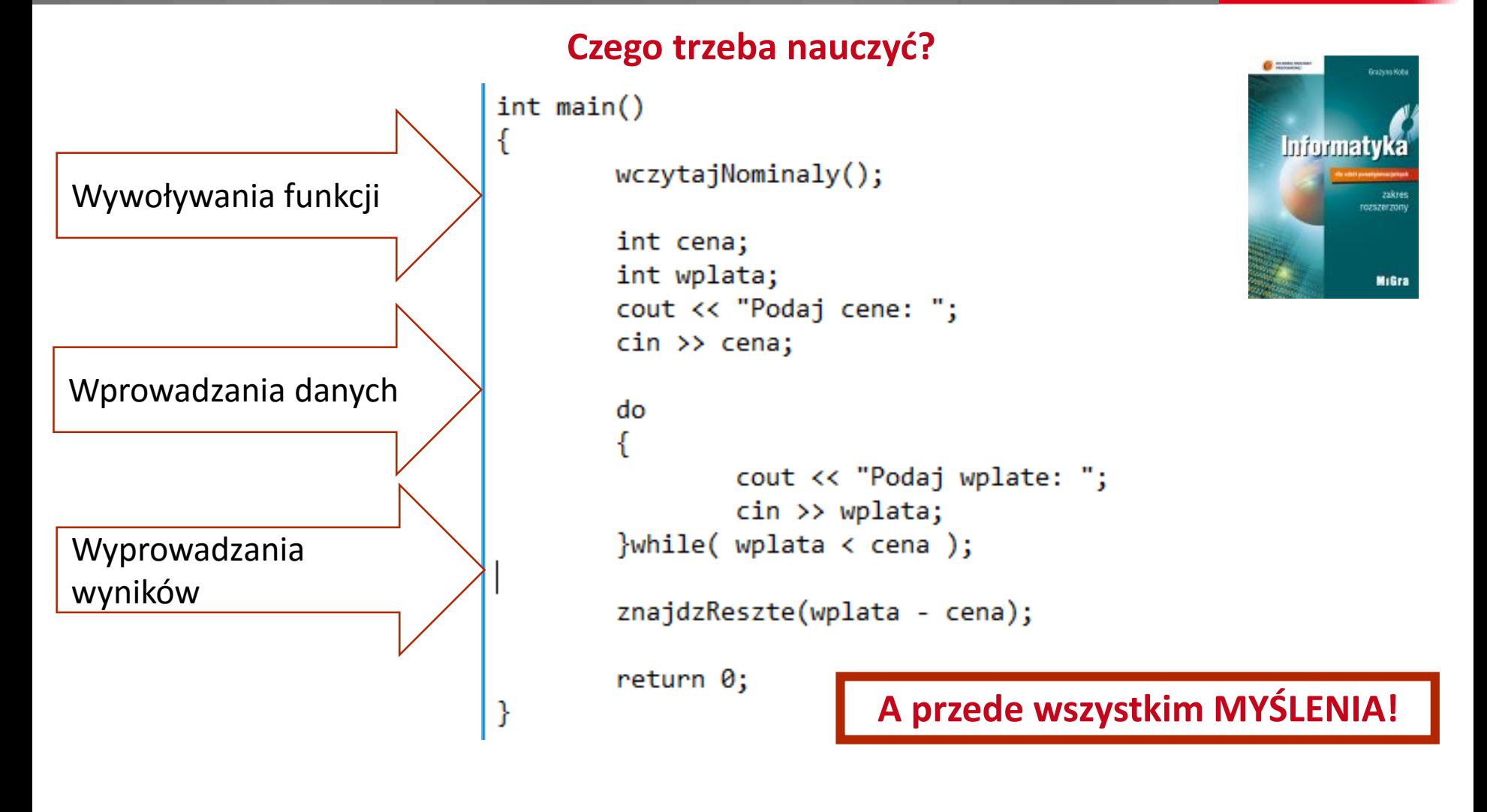

### W pierwszym etapie edukacyjnym…

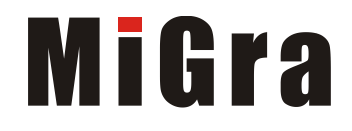

**PODRECZNIKI DO INFORMATY** 

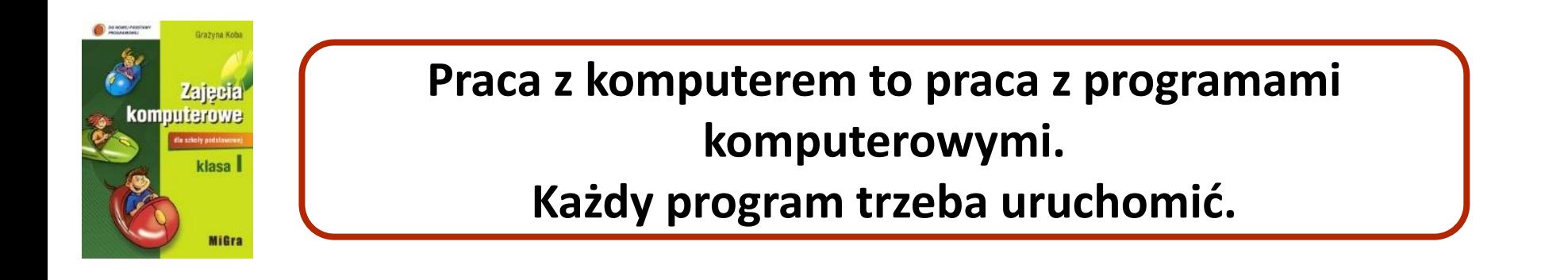

• zaczynamy od sterowania postacią na ekranie, czyli uczymy wykonywania poleceń według listy kroków

**Projekt nowej podstawy programowej**:

*https://men.gov.pl/strony/projekt-nowej-podstawy-programowejksztalcenia-informatycznego-2.ht*

### …dzieci sterują i programują

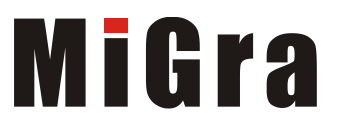

PODRECZNIKI DO INFORMATYKI

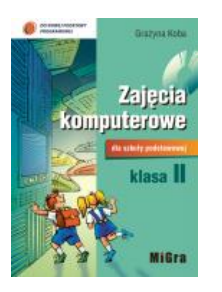

#### **Czarowanie**

- 1. Obróć się w lewo
- 2. Idź krok do przodu
- 3. Obróć się w prawo
- 4. Idź 2 kroki
- 5. itd.

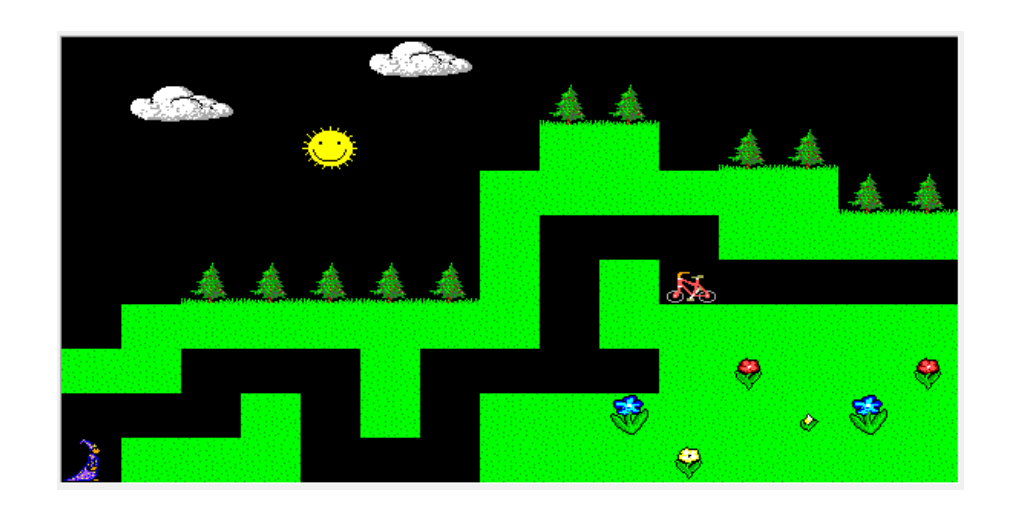

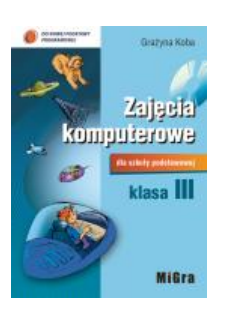

#### **Programowanie**

Utwórz program, w którym Baltie wyczaruje łączkę z czterema żółtymi kwiatkami i na niej wybuduje dom jak na rysunku.

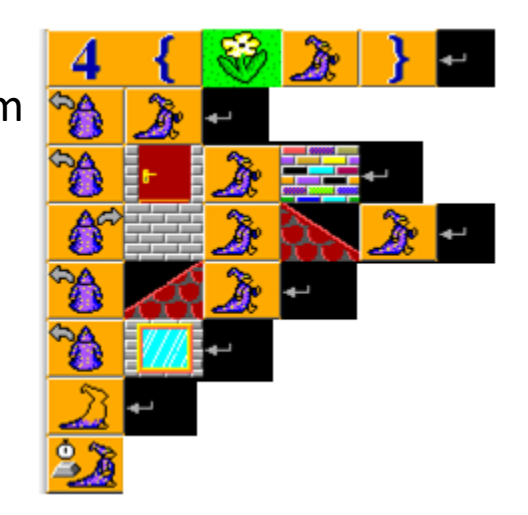

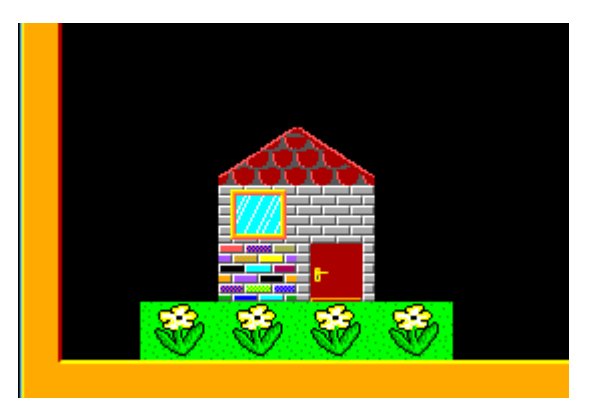

### W drugim etapie edukacyjnym…

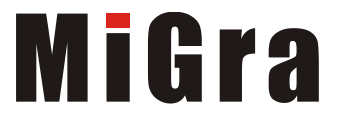

**PODRECZNIKI DO INFORMATYK** 

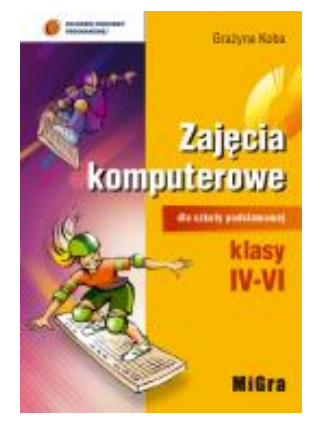

• systematyzujemy pojęcia i rozszerzamy wiedzę i umiejętności dotyczące programowania

#### **W obowiązującej podstawie**:

*Uczeń: za pomocą ciągu poleceń tworzy proste motywy lub steruje obiektem na ekranie;*

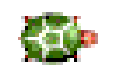

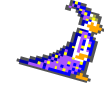

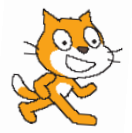

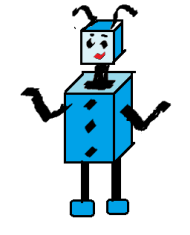

### … więcej programujemy

- nazywamy metody i definiujemy ważniejsze pojęcia, m.in.: *program jako ułożone w odpowiedniej kolejności polecenia dla komputera*
- uczniowie tworzą trudniejsze programy, m.in.: stosują **złożone animacje**, współrzędne ekranu

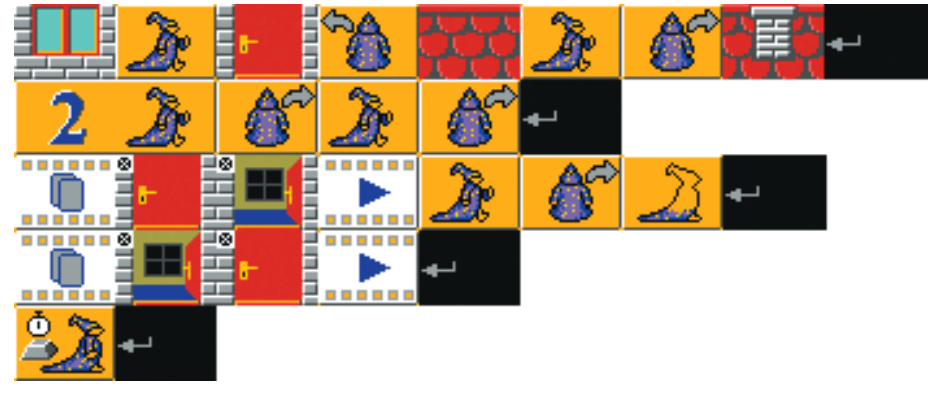

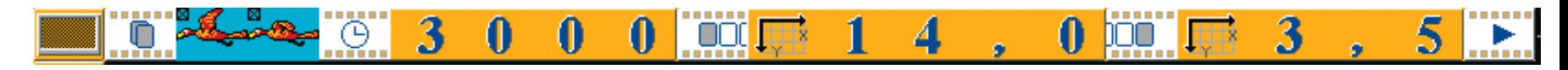

• uświadamiamy uczniom, że…**komputer wykonuje programy komputerowe**

r a

H

**PODRECZNIKI DO INFORMATYK** 

### …stosujemy procedury w Logo

- uczniowie poznają język tekstowy interpretowany
- definiują i wywołują procedury (bez parametrów)

```
oto PROSTOKĄT
ukp "czerwony
 ugp "2
 powtórz 4 [np 50 pw 90 np 100 pw 90]
już
```
oto FIGURA powtórz 8 [**PROSTOKĄT** np 50 lw 45] już

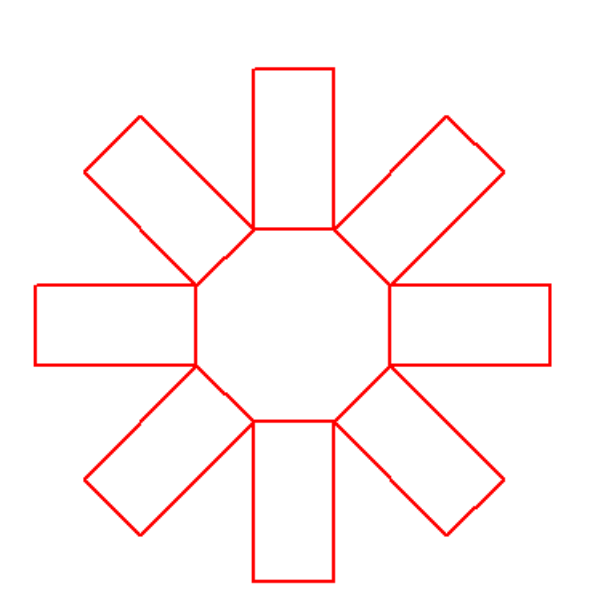

MiGra

**PODRECZNIKI DO INFORMATYK** 

### …tworzymy projekty w Logo

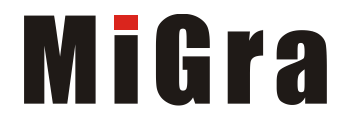

**PODRĘCZNIKI DO INFORMATYK** 

• uczniowie tworzą projekty, m.in.: stosują polecenie powtarzania, zmieniają postać, umieszczają przyciski na ekranie, czyli… obsługują **zdarzenia**

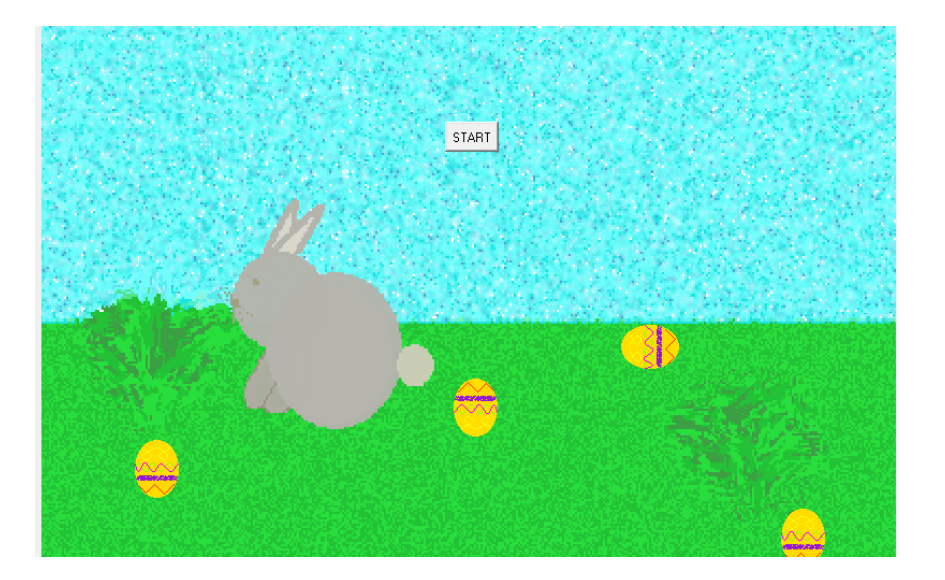

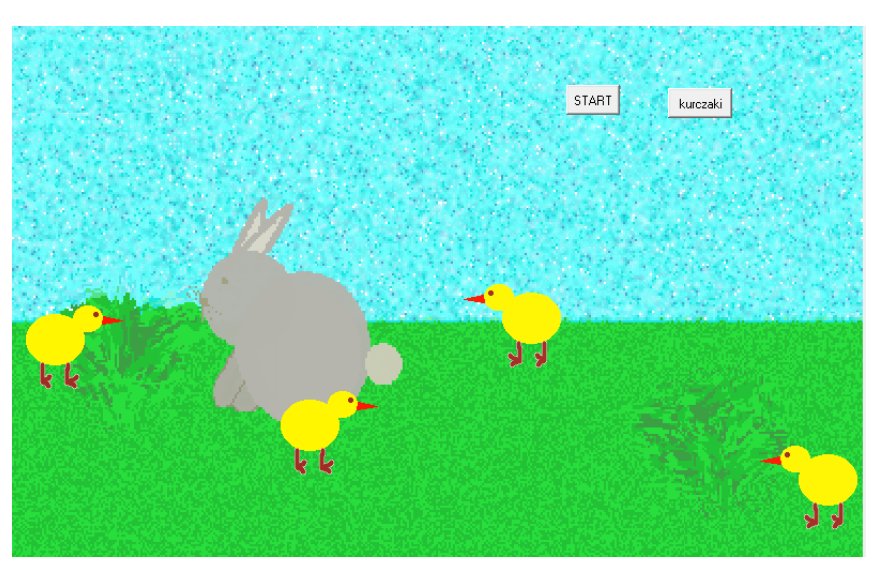

### … tworzymy gry w Scratchu

uczniowie tworzą proste gry, stosując instrukcje: warunkową i powtarzania; pojawia się też zmienna (licznik) i wyrażenie logiczne

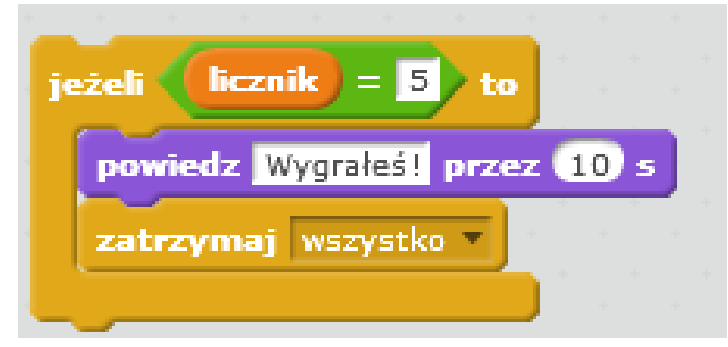

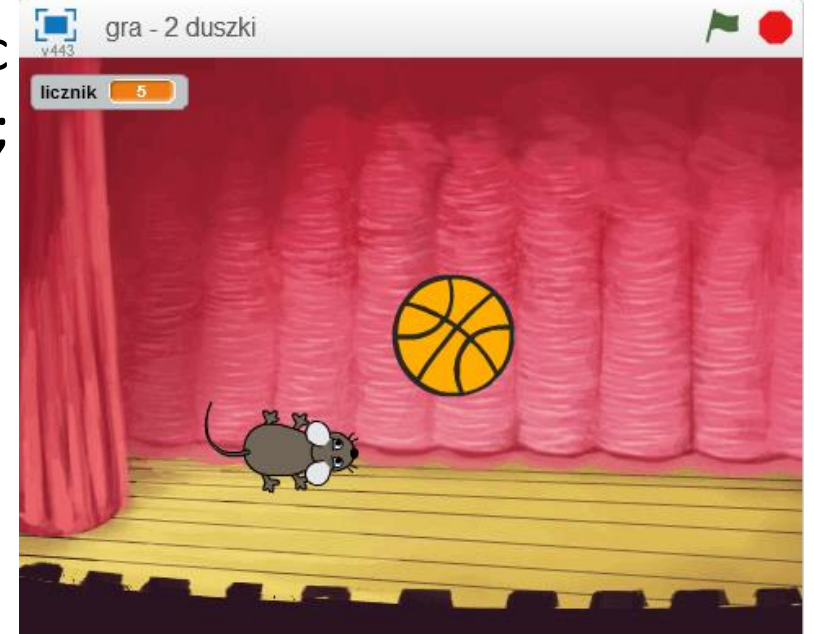

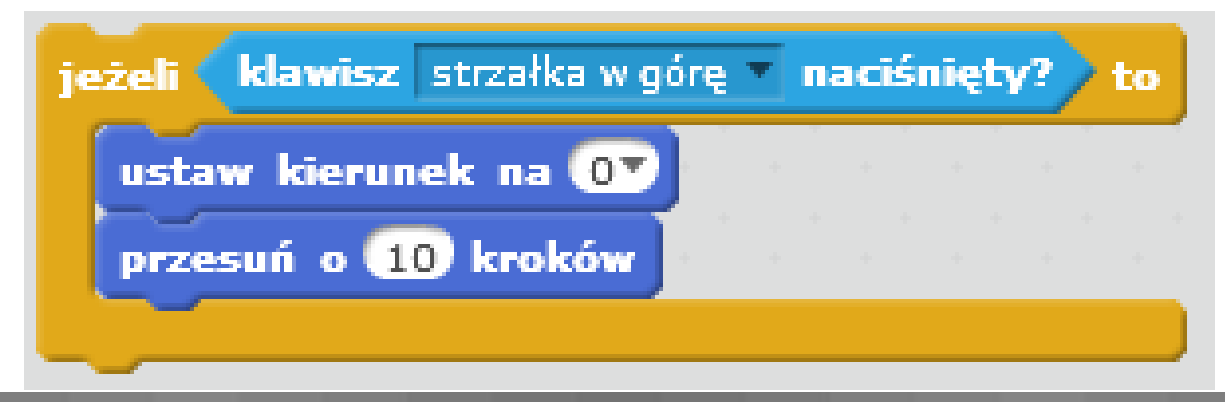

**MiGra** 

**PODRECZNIKI DO INFORMATYK** 

### W trzecim etapie edukacyjnym…

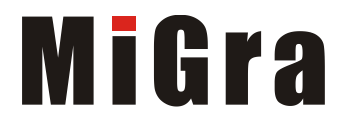

**PODRECZNIKI DO INFORMATYK** 

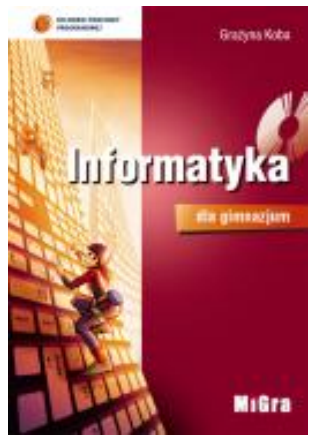

#### **W obowiązującej podstawie**:

#### *Uczeń:*

- o *stosuje podejście algorytmiczne w rozwiązywaniu problemów*
- o *opisuje sposób znajdowania wybranego elementu w zbiorze nieuporządkowanym i uporządkowanym,*
- o *opisuje algorytm porządkowania zbioru elementów*
- o *wykonuje wybrane algorytmy za pomocą komputera*

### … rozwijamy myślenie algorytmiczne

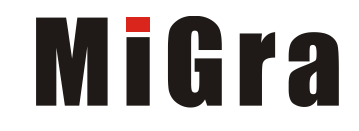

PODRECZNIKI DO INFORMATYKI

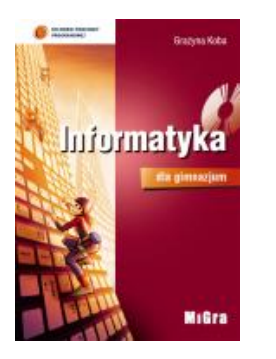

• uczniowie m.in. stosują algorytm wyboru największego elementu do posortowania elementów w porządku malejącym

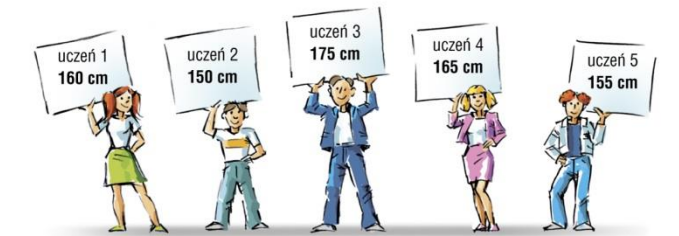

przed uporządkowaniem

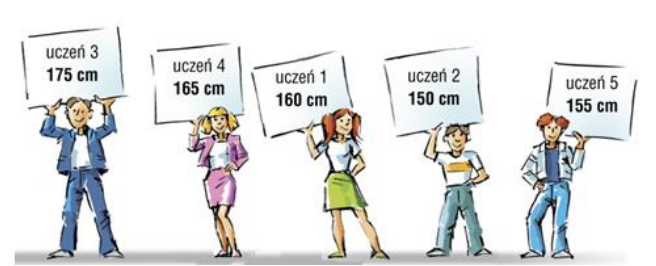

po uporządkowaniu

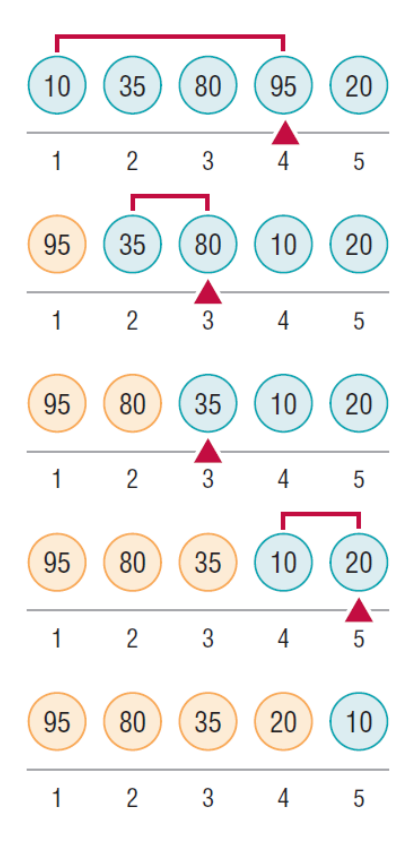

Przykład sortowania przez wybór

### … jeszcze więcej programujemy

• uczniowie stosują instrukcje warunkową i iteracyjną – Baltie

#### **Analiza rozwiązania**

Odpowiedz na pytania: *Jakie polecenie jest wykonywane, gdy warunek jest spełniony, a jakie, gdy nie jest spełniony? Ile razy będzie wykonana instrukcja warunkowa?*

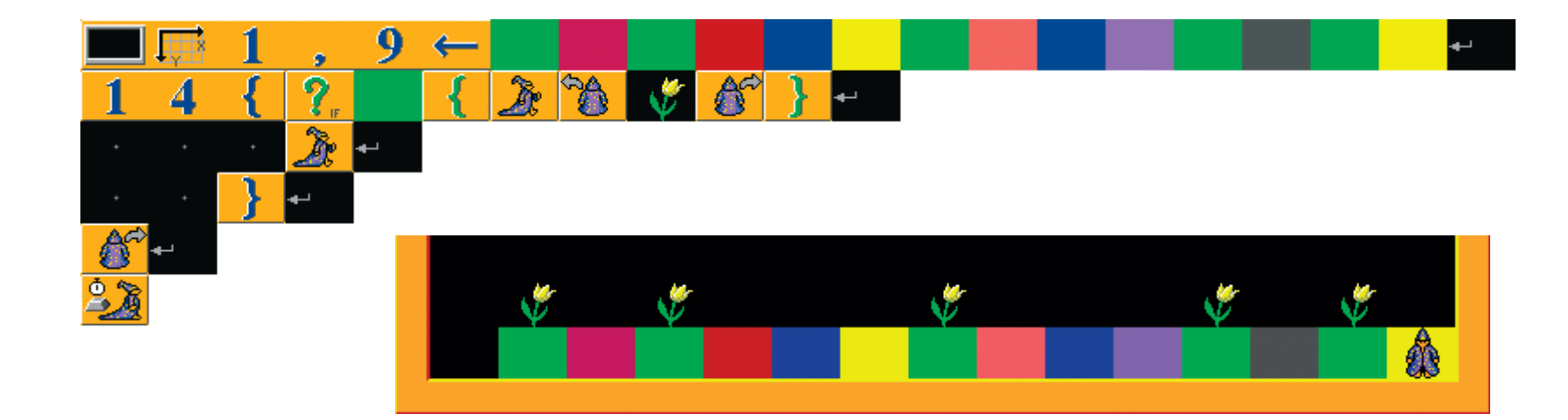

MiGra

PODRECZNIKI DO INFORMATYKI

### … jeszcze więcej programujemy

• uczniowie stosują zmienne, wykonują na nich obliczenia, wprowadzają dane z klawiatury, wyprowadzają wyniki na ekran, stosują instrukcje powtarzania i warunkową - Scratch

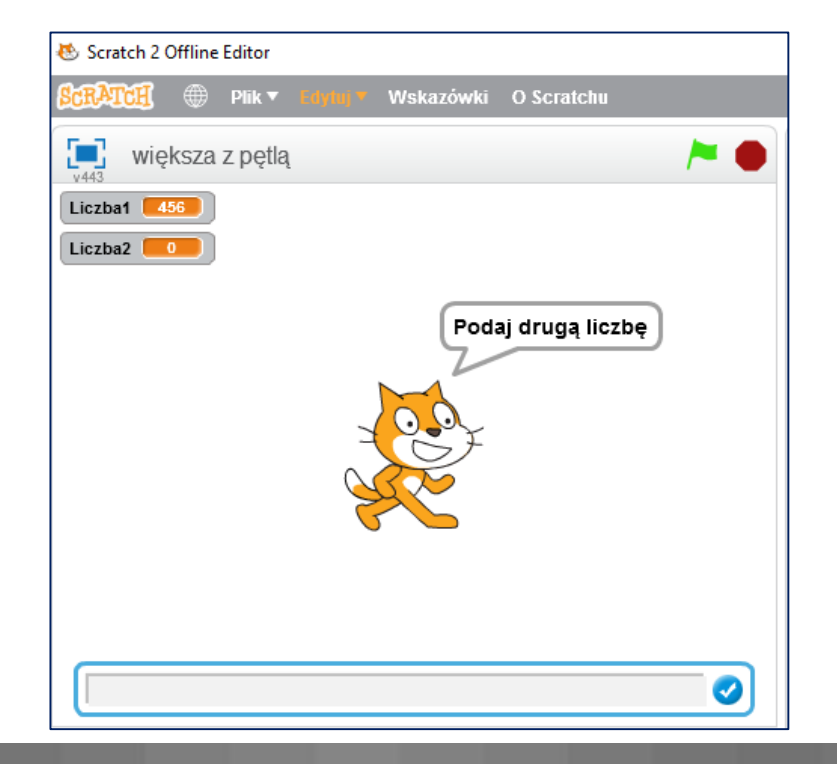

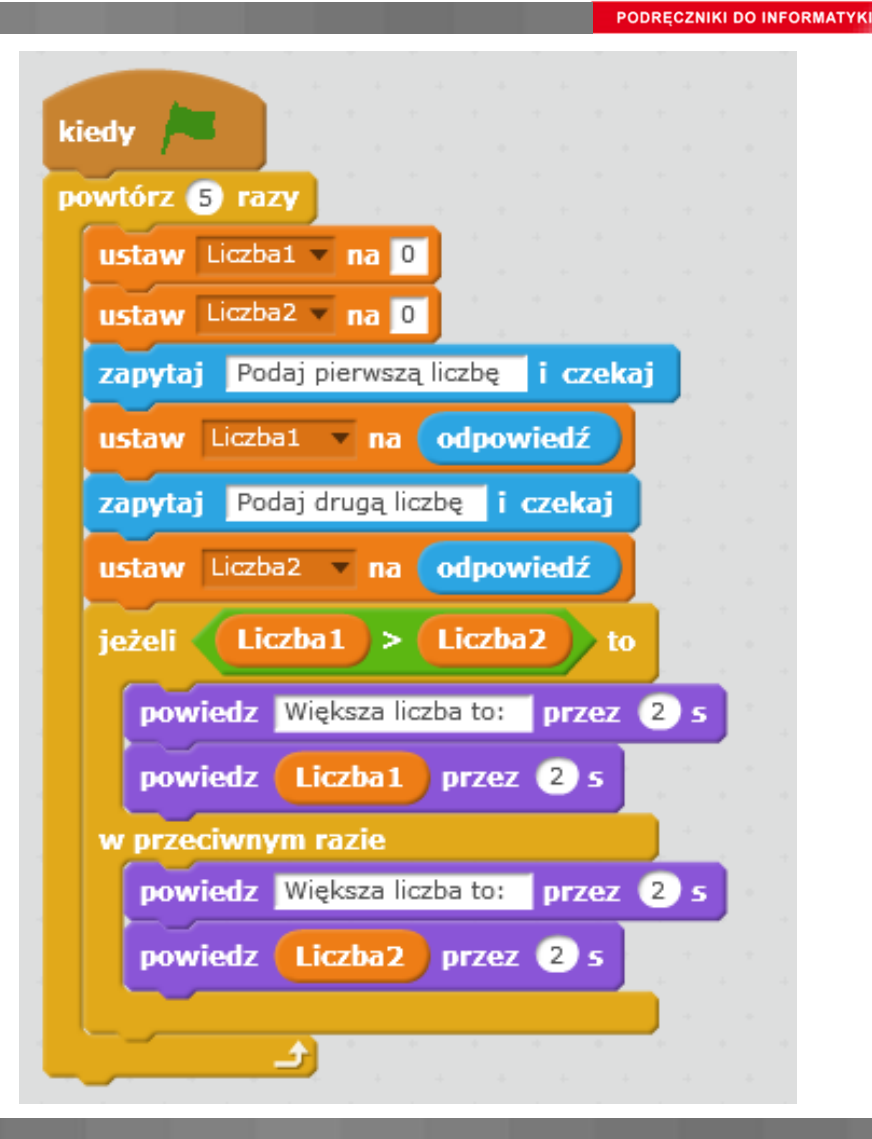

### ... stosujemy procedury, w tym z parametrami MiGra

PODRECZNIKI DO INFORMATYKI

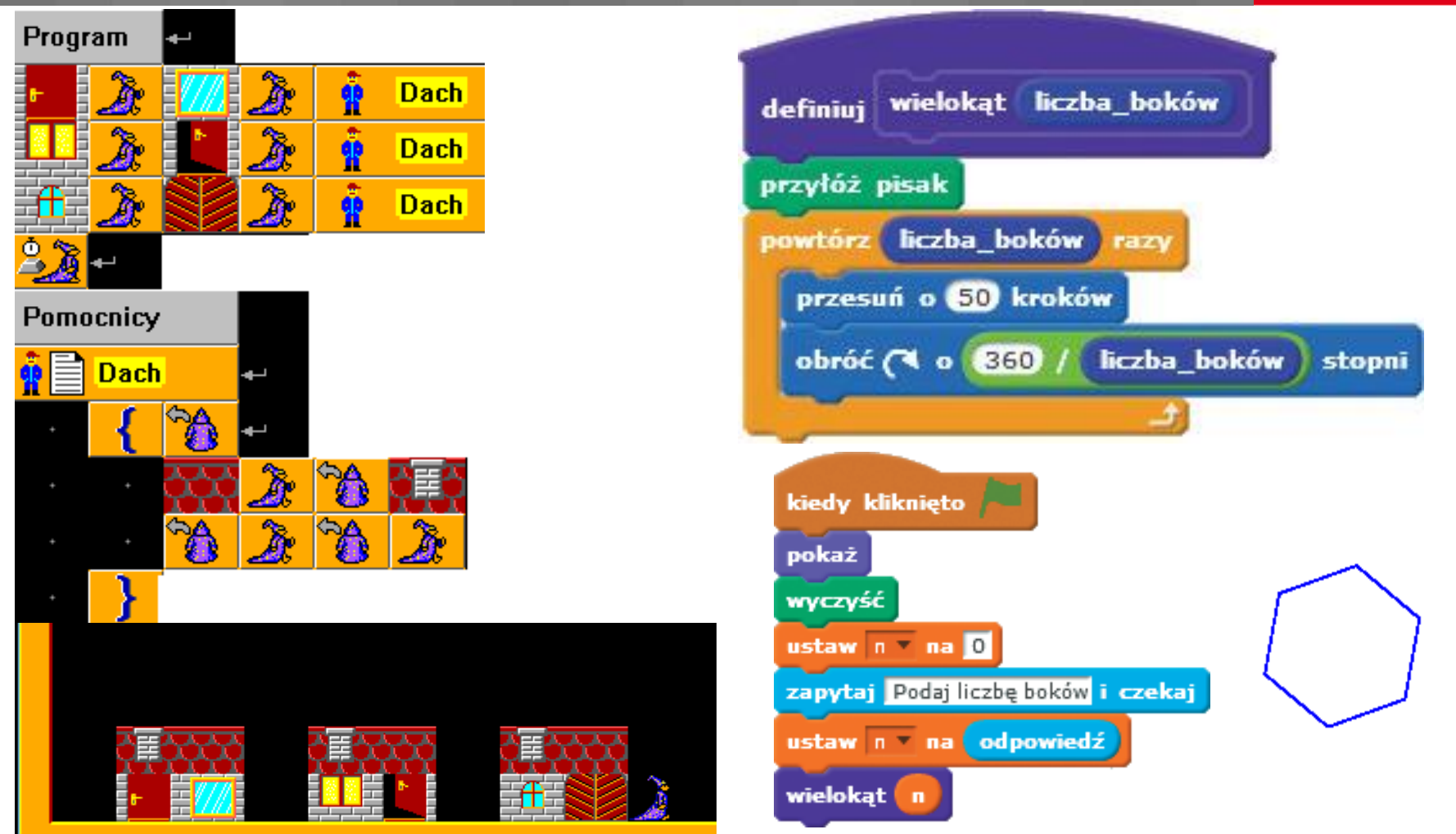

### W czwartym etapie edukacyjnym

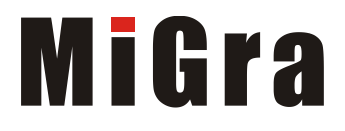

**PODRECZNIKI DO INFORMATYK** 

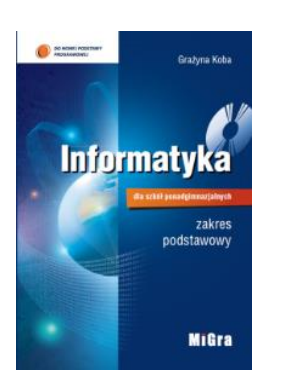

#### Zakres podstawowy

#### **W obowiązującej podstawie**:

*Uczeń: […] stosuje podejścia algorytmicznego:*

- o *prowadzi dyskusje nad sytuacjami problemowymi;*
- o *formułuje specyfikacje dla wybranych sytuacji problemowych;*
- o *projektuje rozwiązanie,*
- o *realizuje rozwiązanie na komputerze za pomocą oprogramowania aplikacyjnego lub języka programowania;*
- o *testuje otrzymane rozwiązanie,*

### W czwartym etapie edukacyjnym…

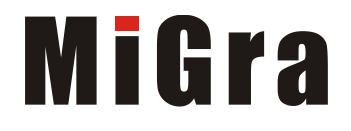

**PODRECZNIKI DO INFORMATYK** 

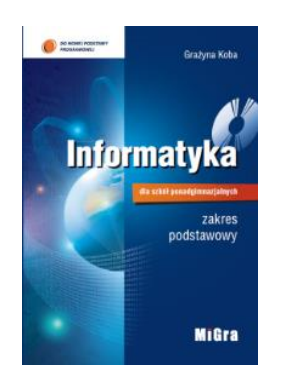

• uczniowie poznają podstawy wybranego języka wysokiego poziomu, np. C++

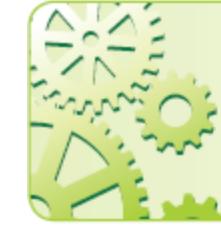

W języku C++ instrukcja warunkowa ma postać: if (wyrażenie) instrukcjal; else instrukcja2; lubif (wyrażenie) instrukcjal;

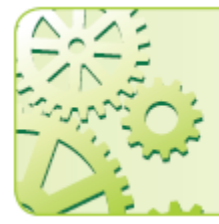

W języku C++ instrukcja iteracyjna ma postać: for (wyrażenie początkowe; warunek; wyrażenie pętli) instrukcja;

### W czwartym etapie edukacyjnym…

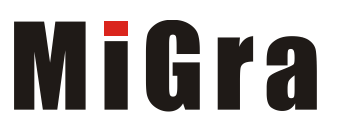

**PODRECZNIKI DO INFORMATYK** 

 $\bullet$  masses Informatyka ozszerzon Milita

… realizują wybrane algorytmy, stosując poznane instrukcje, np.:

- warunkowe,
- iteracyjne,.

#### $C_{++}$

```
#include <iostream>
using namespace std;
int \text{main}()float x, w;
   \sin \gg xif (x > 0) w = x; else w = -x;
   cout << "Wartość bezwzględna liczby x = " << w << endl;
   return 0;}
```
#### $C_{++}$

```
#include <iostream>
using namespace std;
int main()\overline{1}int i, a, iloczyn, n;
   \sin \gg n;
   iloczyn=1;
   for (i=0; i<n; i++)\sin \gg a;
       iloczyn*=a;
   cout << iloczyn;
   return 0;
```
### Czego mieliśmy nauczyć? Czy się udało? MiGra

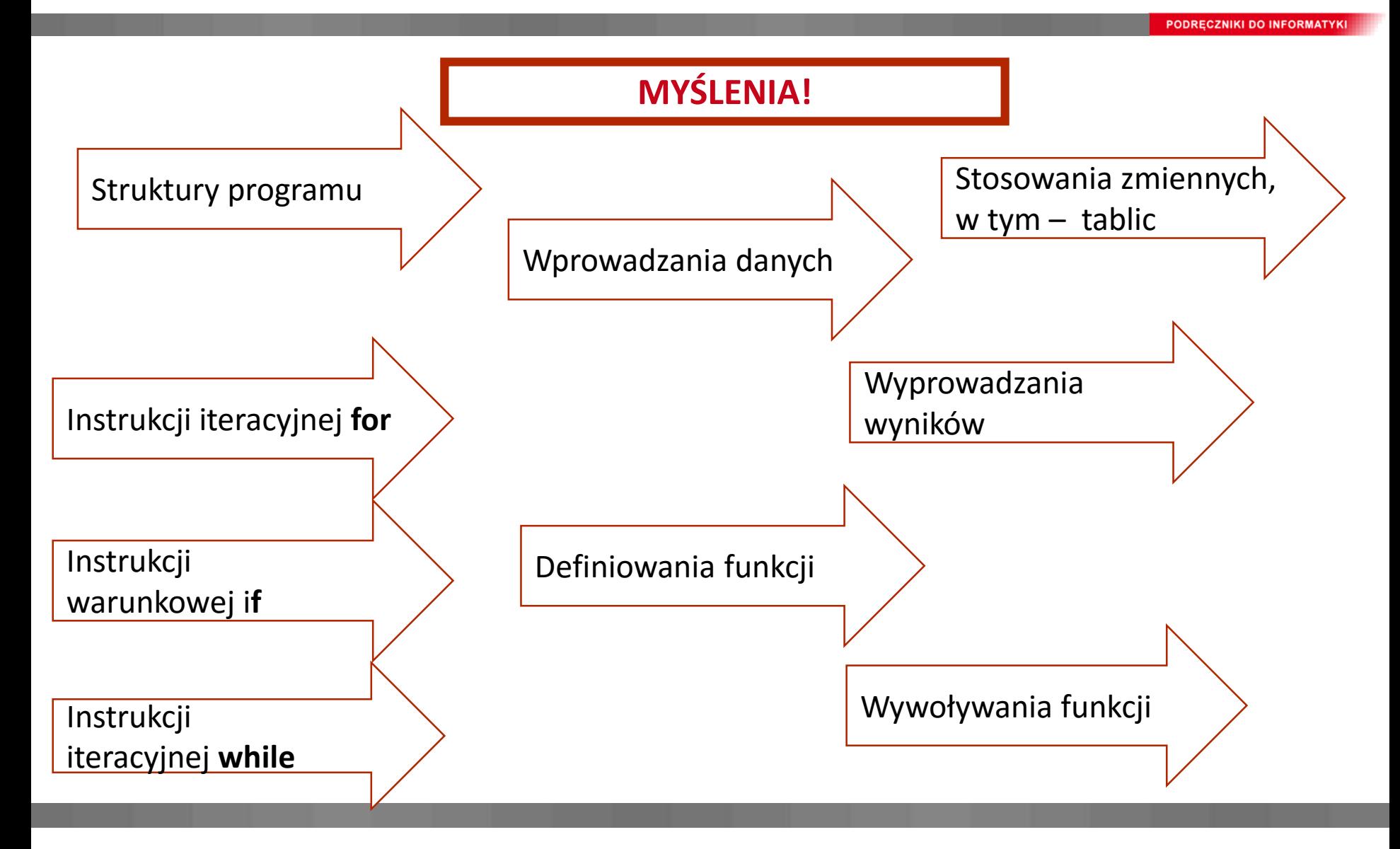

### Na co zwracać szczególną uwagę?

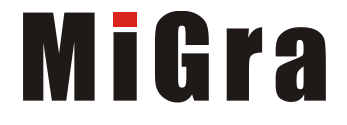

**PODRĘCZNIKI DO INFORMATYK** 

- Rozumienie, że programy wykonuje komputer, a nie czarodziej czy kotek.
- Rozumienie, że postać instrukcji musi być zgodna z zasadami składni danego języka – dotyczy również wyboru odpowiedniego elementu graficznego.
- Rozumienie, że kolejność występowania instrukcji w programie (także prezentowanych przez elementy graficzne) powinna odpowiadać kolejności operacji realizujących dany algorytm.
- Wykonywanie wielu zadań nawet podobnych na stosowanie poszczególnych instrukcji i zasad programowania.
- Umiejętność zastosowania poznanej zasady w innym zadaniu.
- Na samodzielną pracę.

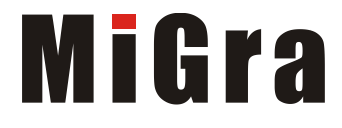

**PODRECZNIKI DO INFORMATYK** 

## A wszystko to będzie możliwe, gdy uczeń ma swój podręcznik, który zawiera rzetelne, dostosowane dla niego, źródło wiedzy!

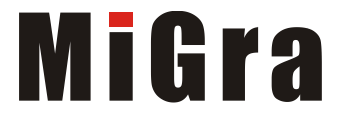

PODRECZNIKI DO INFORMATYKI

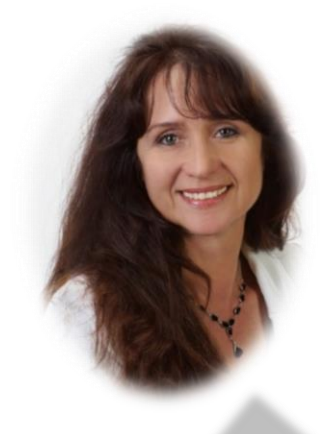

# Dziękuję za uwagę

#### Grażyna Koba grazyna.koba@migra.pl